# ANÁLISE PELOS MÉTODOS

DADOS DA OBRA

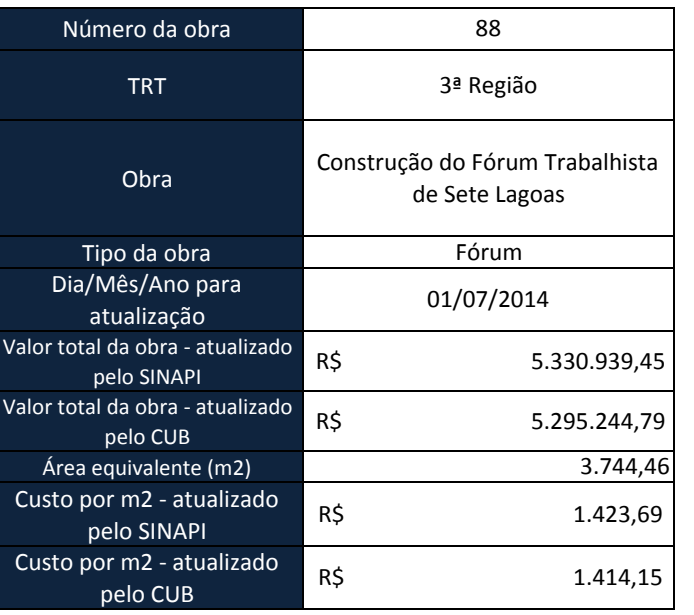

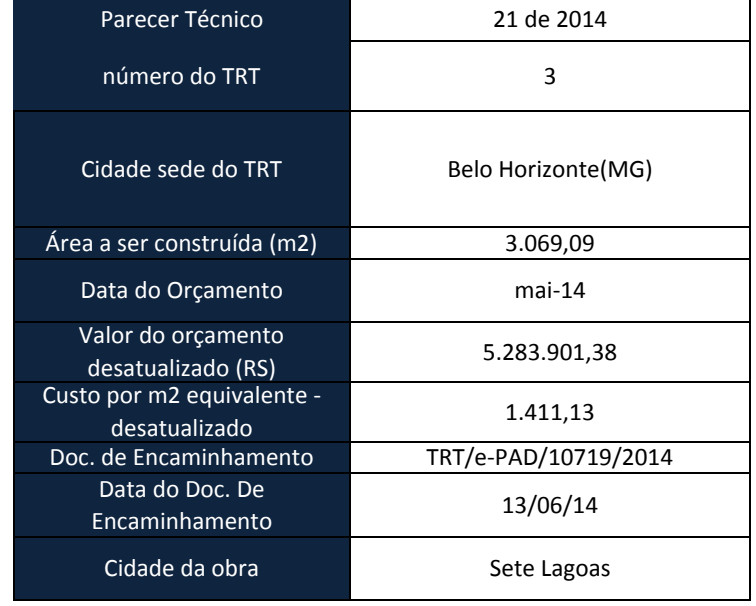

# MÉTODO DA COMPARAÇÃO

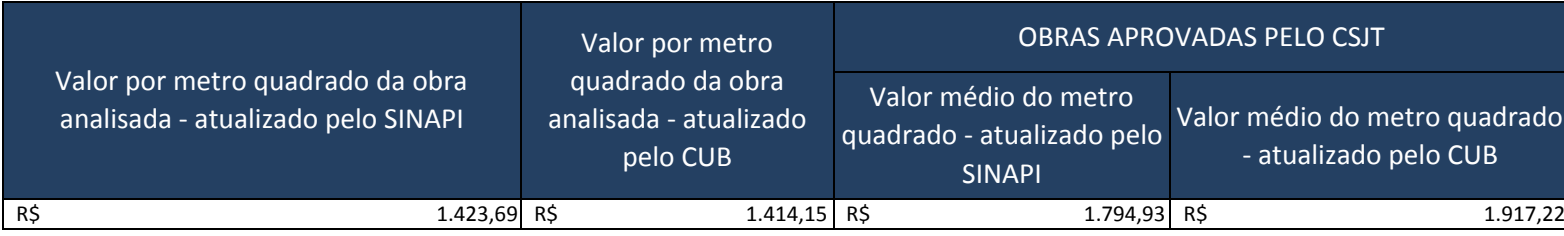

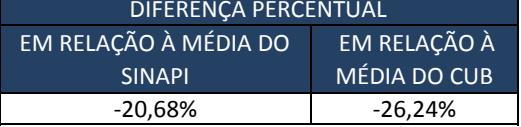

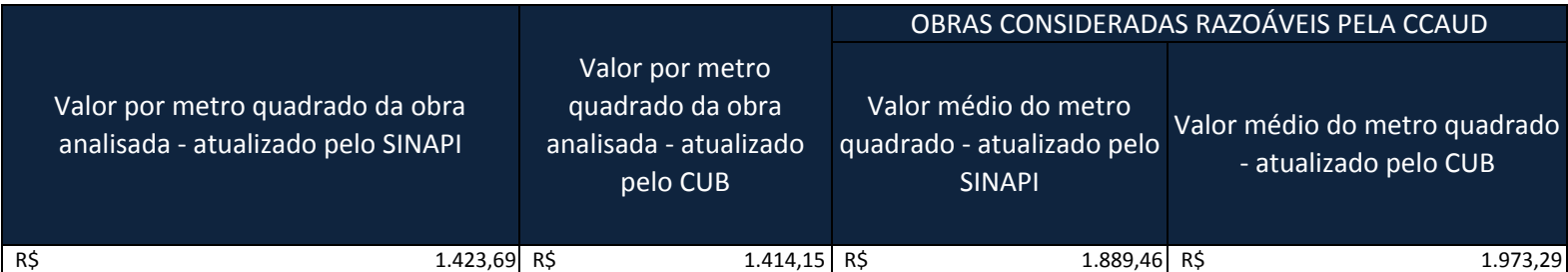

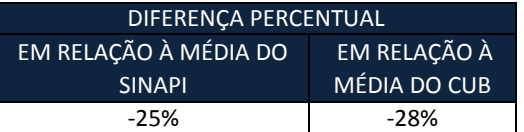

# MÉTODO DA COMPARAÇÃO PERCENTUAL POR ETAPA

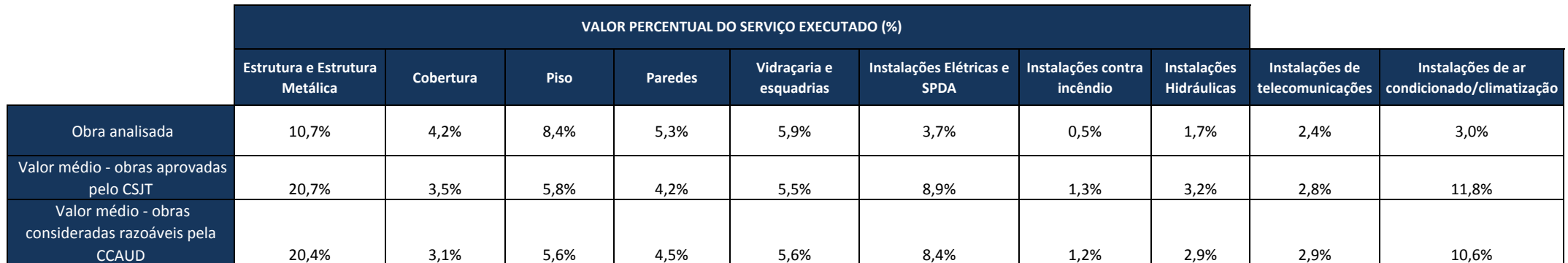

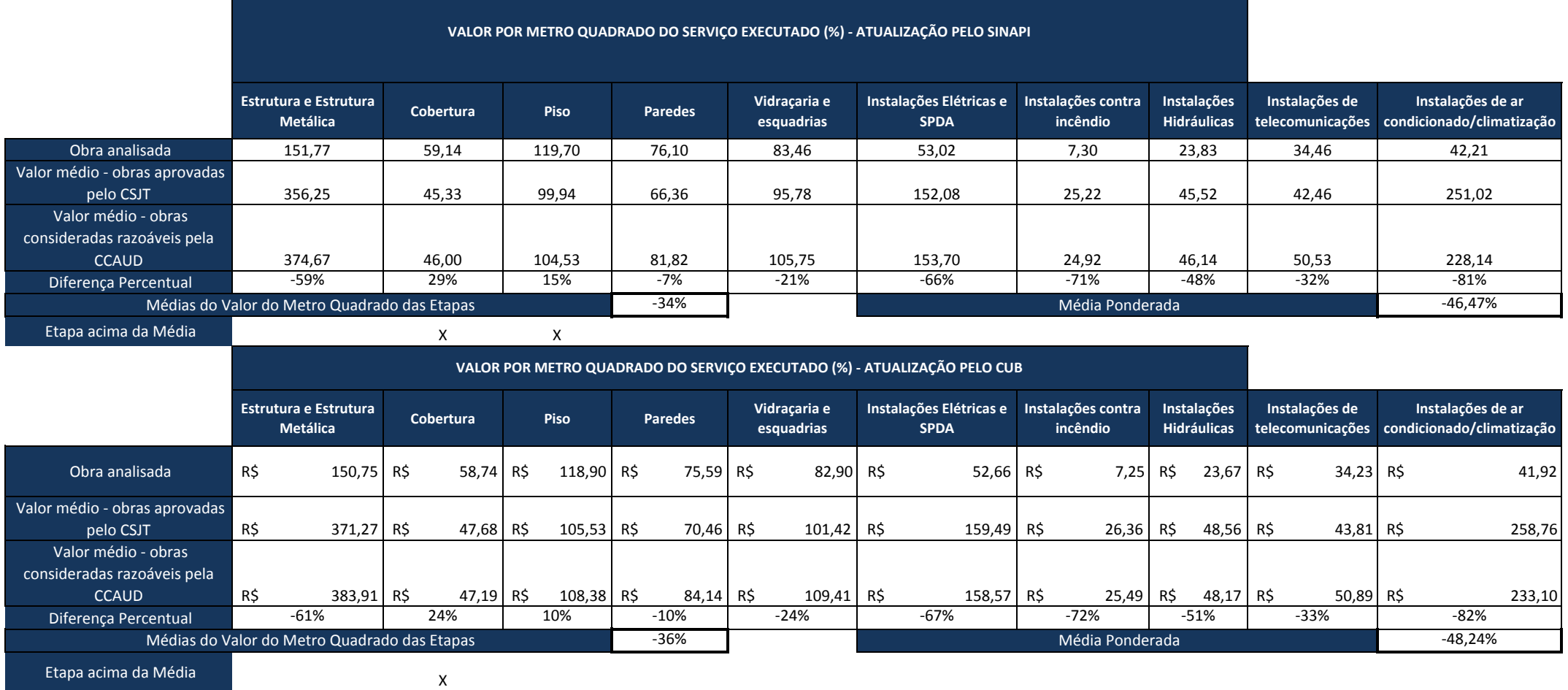

# MÉTODO DA COMPARAÇÃO DO CUSTO POR METRO QUADRADO DE CADA ETAPA

acima da Media

# MÉTODO DA PROPORÇÃO

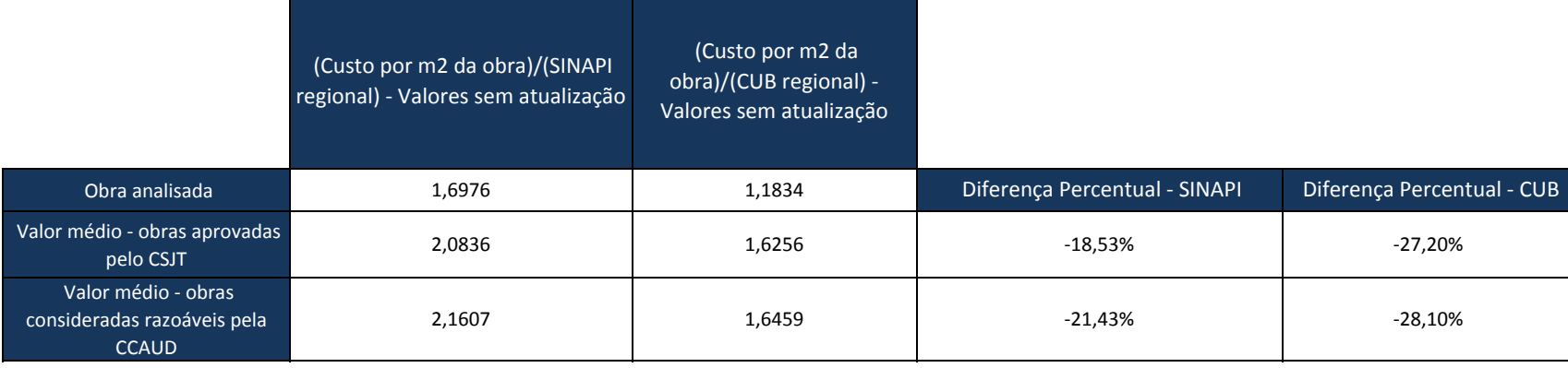

### MÉTODO DA REGRESSÃO LINEAR

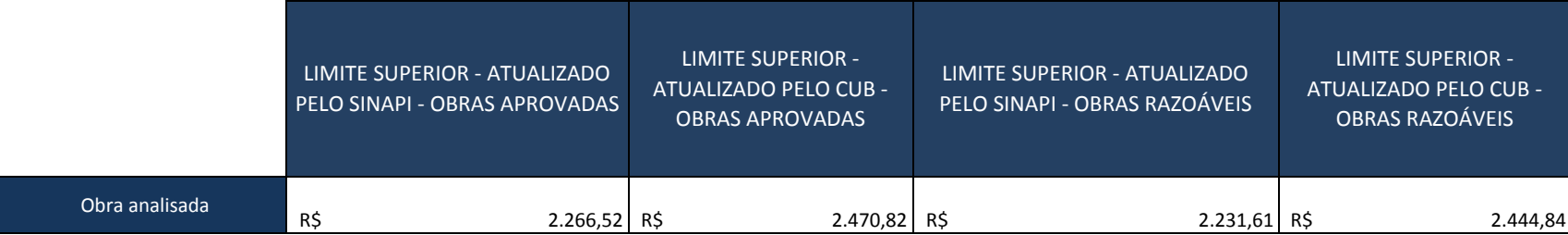

## MÉTODO DO CUB AJUSTADO

PROCEDIMENTO 1: Obter <sup>a</sup> área equivalente da construção, no projeto arquitetônico

PROCEDIMENTO 3: Dividir <sup>o</sup> valor obtido no procedimento 2 pela área equivalente, obtendo VF, que é <sup>o</sup> valor por metro quadrado sem de BDI

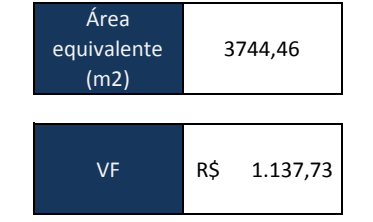

DAD

PROCEDIMENTO 2: Obter <sup>o</sup> valor da obra líquido de BDI

PROCEDIMENTO 4: Retirar do valor calculado no procedimento 3 os valores apresentados na planilha orçamentária referentes <sup>a</sup> elevadores, fundações especiais, instalações especiais <sup>e</sup> outros itens que não são considerados na sistemática do CUB

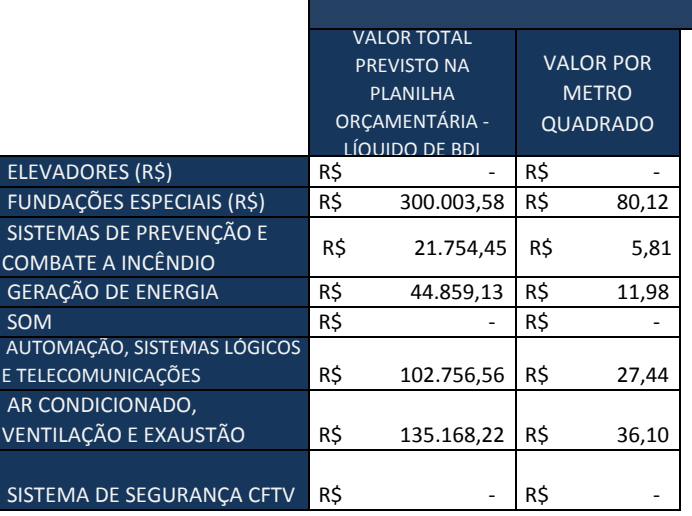

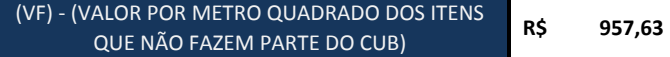

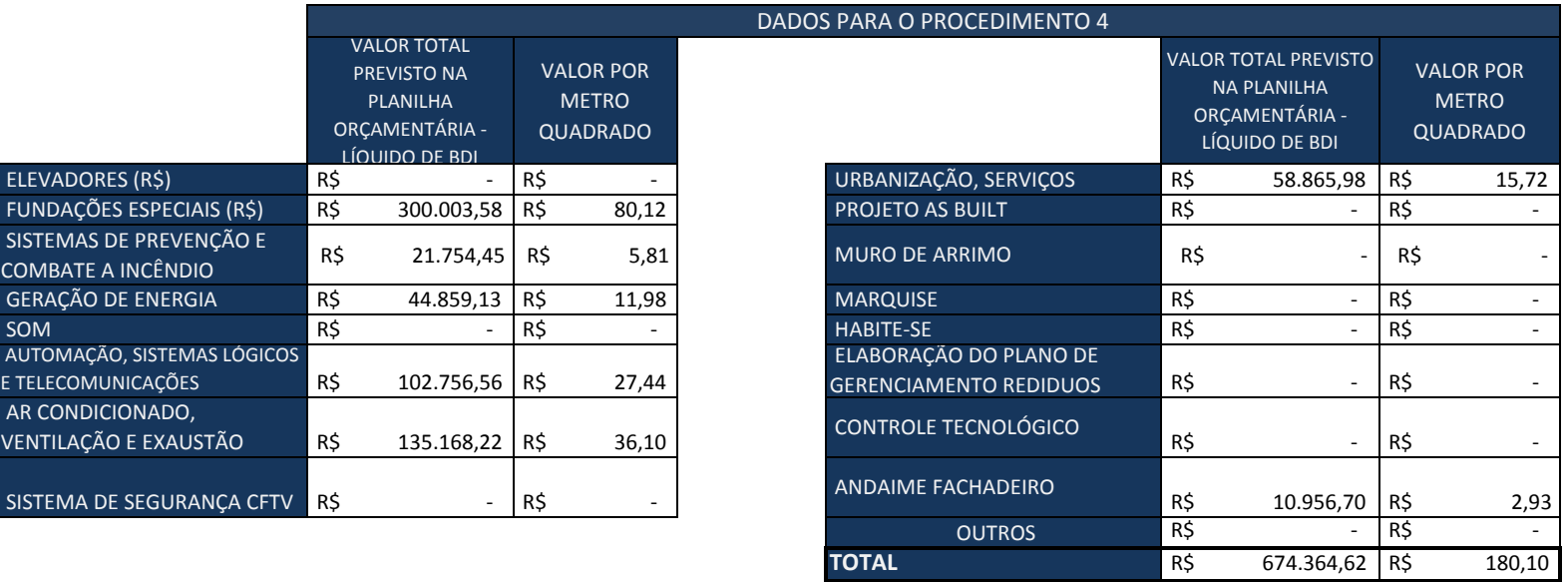

### MÉTODO DO CUB AJUSTADO

PROCEDIMENTO 5: Calcular <sup>a</sup> participação percentual dos itens especiais, tais como pele de vidro <sup>e</sup> piso elevado <sup>e</sup> retirá‐la do valor obtido no procedimento 4

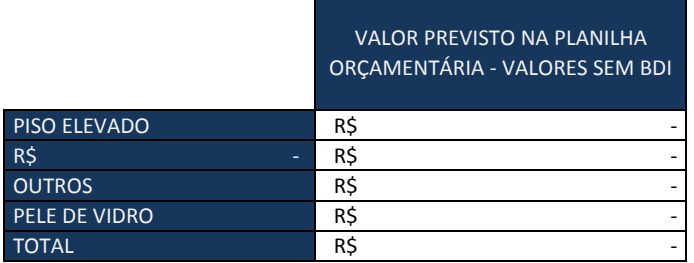

PROCEDIMENTO 6: Obter <sup>o</sup> valor devido de CUB referencial para <sup>o</sup> empreendimento, no site do Sinduscon do Estado onde se pretende executar a obra

PROCEDIMENTO 7: Ajustar <sup>o</sup> valor devido de CUB regional, da mesma forma feita no procedimento 5.

PROCEDIMENTO 8: Comparar os valores obtidos no procedimento 5 <sup>e</sup> no procedimento 7 <sup>e</sup> observar que, caso <sup>o</sup> valor obtido naquele seja muito superior ao valor obtido neste, <sup>a</sup> obra possui indicação de sobrepreço.

RESULTADO

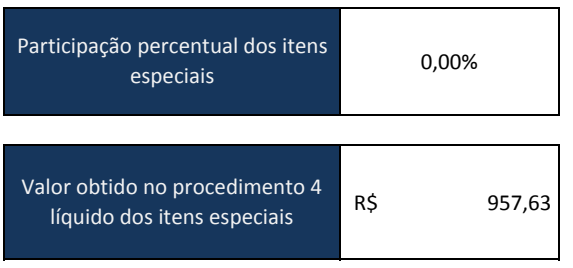

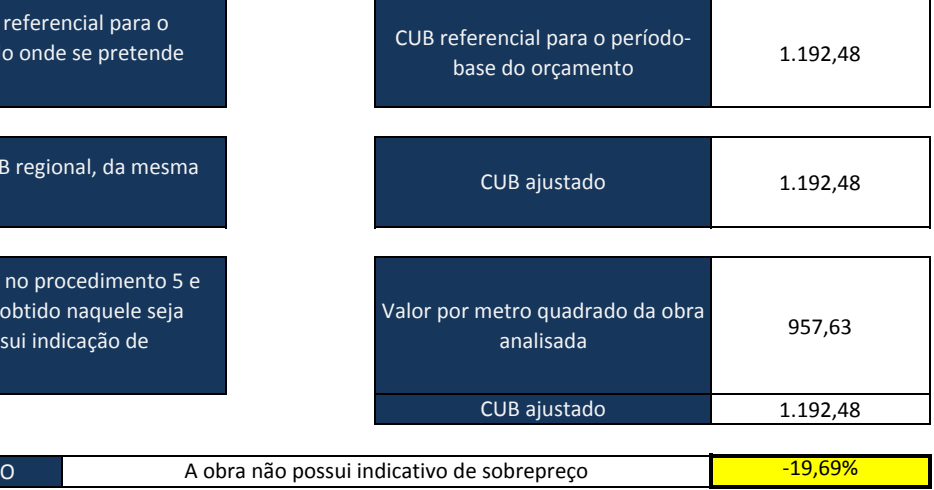

## ESTIMATIVA DE QUANTITATIVOS DE CONCRETO, AÇO <sup>E</sup> FÔRMA

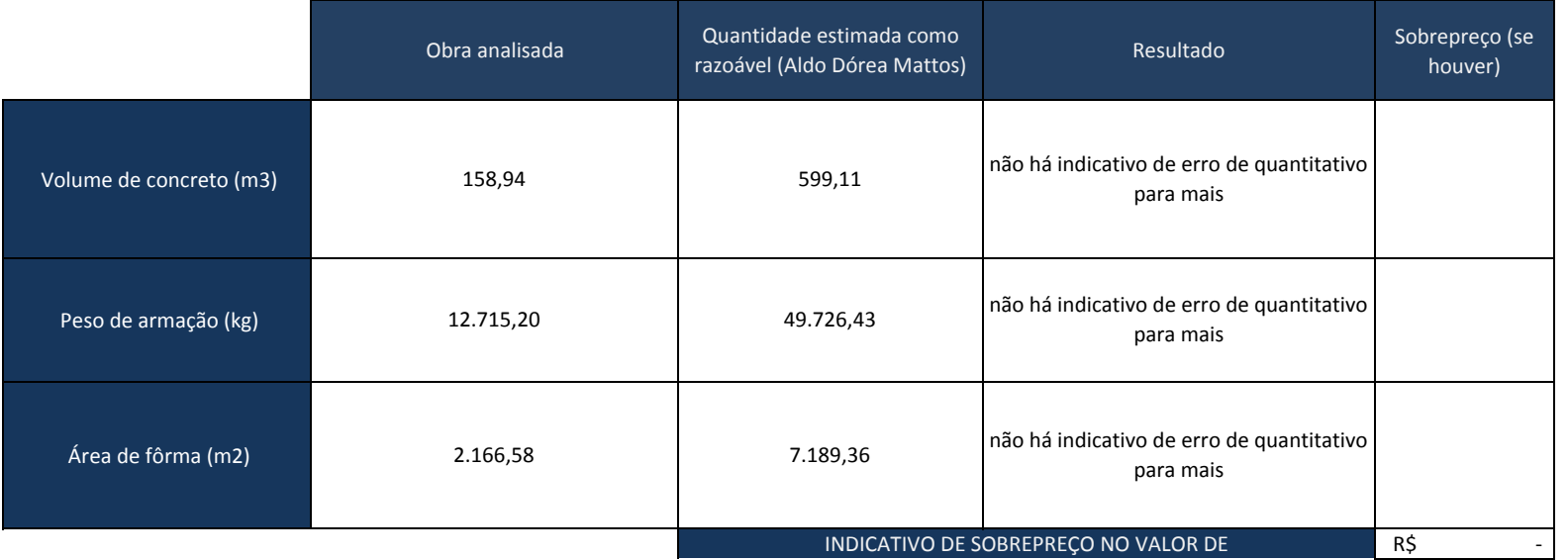

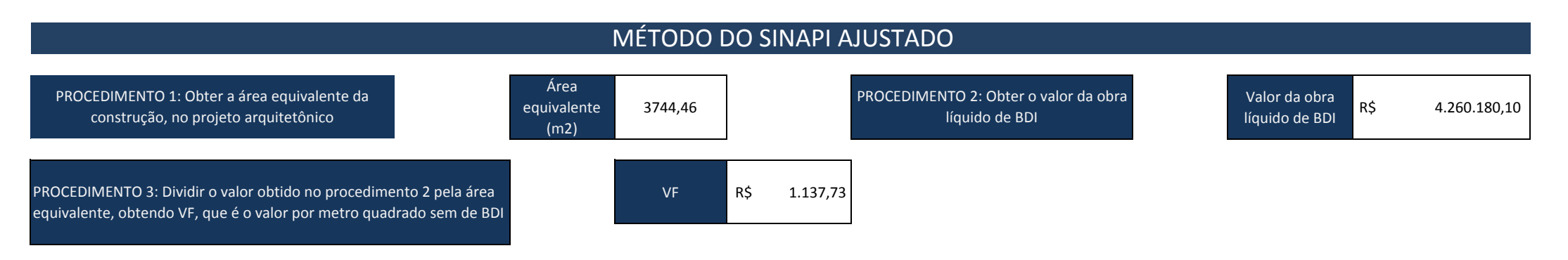

PROCEDIMENTO 4: Retirar do valor calculado no procedimento 3 os valores apresentados na planilha orçamentária referentes <sup>a</sup> elevadores, fundações especiais, instalações especiais <sup>e</sup> outros itens que não são considerados na sistemática do CUB

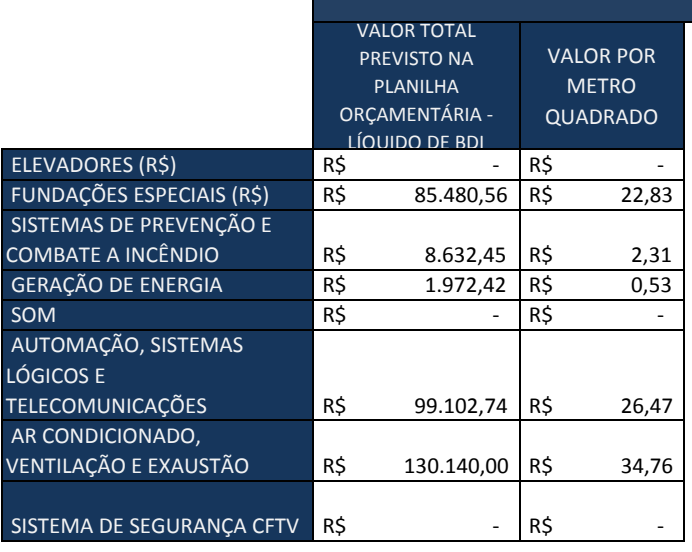

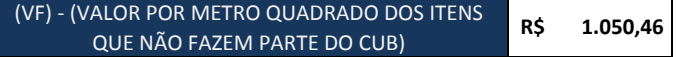

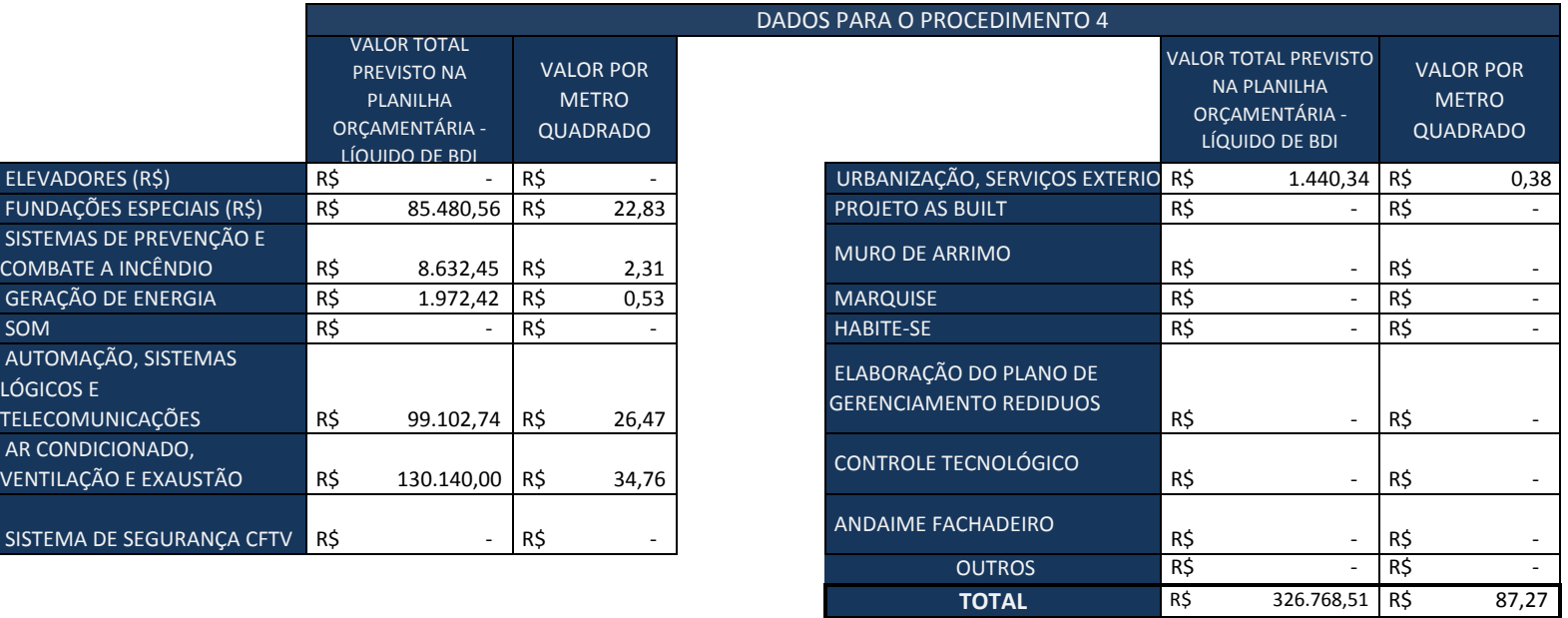

### MÉTODO DO SINAPI AJUSTADO

PROCEDIMENTO 5: Calcular <sup>a</sup> participação percentual dos itens especiais, tais como pele de vidro <sup>e</sup> piso elevado <sup>e</sup> retirá‐la do valor obtido no procedimento 4

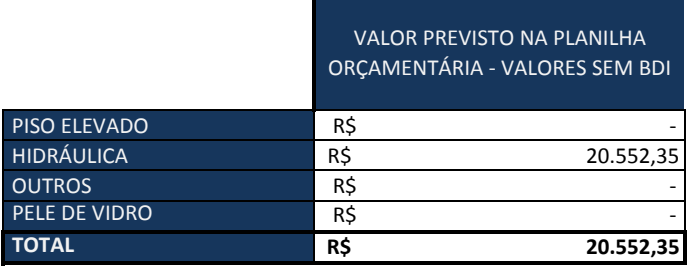

PROCEDIMENTO 6: Obter <sup>o</sup> valor devido de SINAPI referencial para <sup>o</sup> empreendimento, no site da Caixa.

PROCEDIMENTO 7: Ajustar <sup>o</sup> valor devido SINAPI regional, da mesma forma feita no procedimento 5.

PROCEDIMENTO 8: Comparar os valores obtidos no procedimento 5 <sup>e</sup> no procedimento 7 <sup>e</sup> observar que, caso <sup>o</sup> valor obtido naquele seja muito superior ao valor obtido neste, <sup>a</sup> obra possui indicação de sobrepreço.

RESULTADO

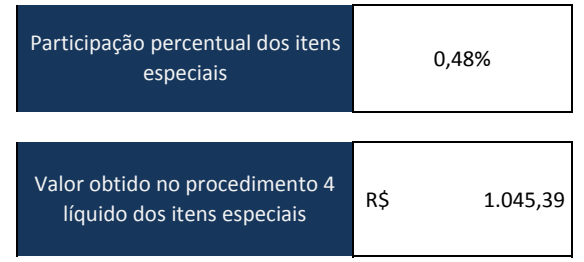

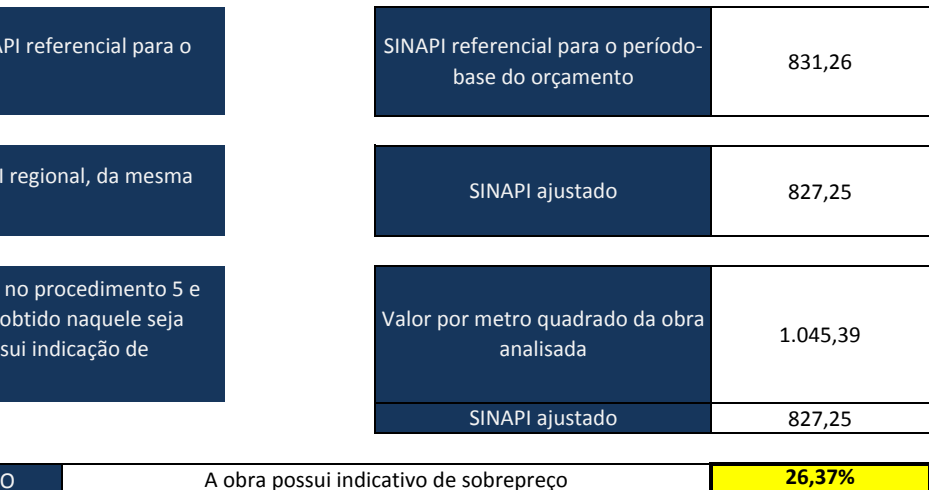

### RESUMO DOS MÉTODOS DE RAZOABILIDADE

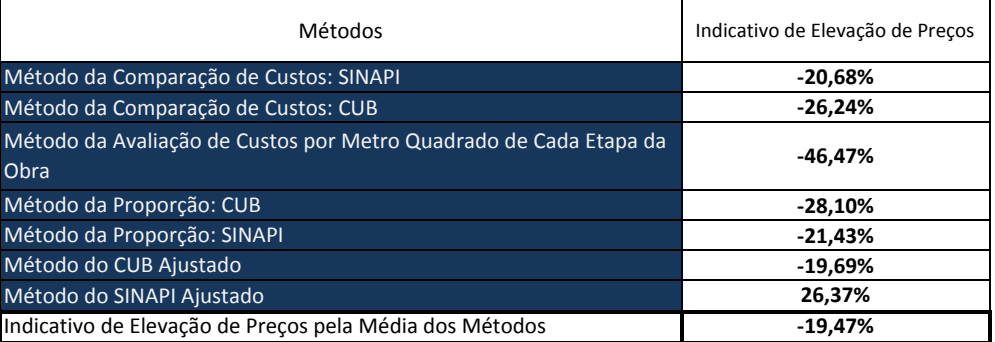

### **ANEXO**

# **1. Métodos propostos para verificação de razoabilidade de custo por metro quadrado das obras do Judiciário Trabalhista**

A crescente demanda por análises $1$  de custos de obras revelou a necessidade de se padronizar procedimentos para determinação da razoabilidade dos preços praticados pelos Tribunais Regionais.

Tendo isso em vista, a SAOB desenvolveu alguns métodos para aferição de razoabilidade dos custos das obras. Informe-se que tais métodos, em sua maioria, são baseados na comparação do custo de determinada obra (cujo custo se pretende analisar) com os custos de outras obras já aprovadas pelo CSJT.

Informe-se também que a análise efetuada pela SAOB possui o objetivo de detectar possíveis suntuosidades, erros nos quantitativos ou mesmo conluios que causem preços muito elevados nas obras executadas no âmbito do Poder Judiciário.

Seguem os métodos propostos:

### **1.1. Método da comparação dos custos**

Por este método, compara-se o custo por metro quadrado de determinada obra com o valor médio de custo por metro quadrado de diversas obras de Tribunais Regionais do Trabalho – com o objetivo de se ter um juízo indicativo sobre se os custos de determinado empreendimento se encontram ou não elevados, em comparação à média aritmética observada.

Ressalte-se que tal comparação somente se faz possível porque está a se comparar obras com destinações semelhantes, quais sejam, Varas do Trabalho, Fóruns e Sedes de TRT´s.

Para ilustrar a aplicação do método, considere-se o exemplo hipotético em que uma obra apresente o custo por metro quadrado de R\$ 4.320,28 (valor

<span id="page-11-0"></span> $1$  pela Seção de Auditoria de Obras – SAOB – da CCAUD/CSJT

atualizado). Suponha-se também que o valor médio de custo por metro quadrado de obras no âmbito dos Tribunais Regionais do Trabalho seja de R\$ 2.063,07 (valor atualizado).

Ora, pelo método comparativo, percebe-se que o custo da obra se encontra elevado, pois é bastante superior à média – cerca de 109% acima desse valor.

É importante destacar que este método é apenas indicativo da ocorrência de sobrepreço, pois as peculiaridades de determinada região podem impor custos adicionais à construção. Por exemplo, na Região Norte, os gastos com frete são bastante elevados, por conta da grande distância que os materiais devem ser deslocados.

Porém, isso não invalida o método, pois as exceções são poucas. A sua validade reside no fato de que é esperável que os TRT´s mantenham determinado padrão de construção, evitando suntuosidades que encareçam a construção e acabem por onerar os cofres públicos.

### **1.2. Método percentual da avaliação de custos por etapa da obra**

O método percentual da avaliação de custos por etapa da obra busca comparar os percentuais praticados para cada etapa do empreendimento sob análise com os percentuais equivalentes de outras obras já aprovadas pelo CSJT.

Explique-se melhor. De modo geral, as obras do Judiciário Trabalhista apresentam as seguintes etapas: Serviços preliminares; Movimento de terra; Fundações especiais; Infra-estrutura; Superestrutura; Vedação; Esquadrias; Cobertura; Instalações Hidráulicas; Instalações Elétricas; Impermeabilização e Isolação Térmica; Revestimento (pisos, paredes e forros); Vidros; Pintura; Serviços complementares e Elevadores.

Suponha-se que, tendo em vista estudo realizado nas obras aprovadas pelo CSJT, tenha sido constatado que em geral a etapa "Instalações Elétricas" costuma custar de 10 a 15% do valor total da obra.

Ora, caso a planilha orçamentária de determinado TRT apresente um valor de 30% para a etapa sob análise, pode-se concluir que há indicativo de sobrepreço no item.

É importante ressaltar que este método pode ser bastante útil para auxiliar na identificação dos itens da planilha orçamentária que estejam causando eventual sobrepreço em uma obra analisada.

# **1.3. Método da avaliação de custos por metro quadrado de cada etapa da obra**

O método ora analisado busca avaliar se o custo por metro quadrado de determinada etapa da edificação é compatível com o valor médio observado para a mesma etapa nas demais obras já aprovadas pelo CSJT.

Explique-se melhor com um exemplo: Suponha-se que, nas obras já aprovadas pelo CSJT, tenha sido verificado que o valor médio de custo por metro quadrado relativamente às instalações hidráulicas seja de R\$ 150,00.

Isso significa que, em uma obra média do Judiciário Trabalhista, o valor gasto com instalações hidráulicas, por metro quadrado de edificação construída, é de R\$ 150,00.

Ora, se na obra de determinado TRT for constatado que o custo das instalações hidráulicas é de R\$ 300,00 por metro quadrado, pode-se concluir que há indicativo de sobrepreço no item.

De maneira similar ao método anterior, é importante ressaltar que este método pode ser bastante útil para auxiliar na identificação dos itens da planilha orçamentária que estejam causando eventual sobrepreço em uma obra analisada.

#### **1.4. Método da proporção**

Por este método, calculam-se as proporções entre o custo por metro quadrado de determinado empreendimento e os valores de custo por metro quadrado apresentados pelo SINAPI regional e pelo CUB regional.

Para ilustrar o método, suponha-se que determinada obra apresenta o valor de R\$ 2.700,00 por metro quadrado. Suponha-se também que os valores de referência por metro quadrado apresentados pelo Sinapi regional e pelo CUB regional sejam de R\$ 1.000,00 e R\$ 900,00, respectivamente.

Pelo método proposto, a obra apresenta as seguintes proporções: 2,7 vezes o valor do Sinapi regional (2.700/1000=2,7) e 3 vezes o valor do CUB regional (2700/900=3).

Suponha-se agora que um número significativo de obras da Justiça do Trabalho apresente os seguintes valores médios para as proporções mencionadas: 2,1 vezes o valor do Sinapi regional e 2 vezes o valor do CUB regional.

Ora, pelo método da proporção, percebe-se que a obra parece apresentar sobrepreço, pois as proporções em relação ao Sinapi regional e ao CUB regional se encontram bastante superiores aos valores médios apresentados para as obras dos demais Tribunais Regionais do Trabalho.

Ressalte-se que a validade deste método reside no fato de que a razoabilidade do custo por metro quadrado é aferida com base em índices regionais – fato que mitiga a desvantagem do método da comparação, por considerar as peculiaridades regionais. Ademais, informe-se que tem sido observado empiricamente que as proporções mencionadas geralmente ficam próximas do valor médio observado para as proporções das demais obras.

### <span id="page-14-0"></span>**1.5. Método da regressão linear**

Por este método – que é baseado em critérios estatísticos –, calculam-se os parâmetros para definição de uma função linear que relaciona o valor esperado de custo por metro quadrado da obra com os valores de custo por metro quadrado apresentados pelo Sinapi regional e pelo CUB regional.

Os parâmetros da função são definidos pelo Método da Minimização da Soma dos Quadrados dos Resíduos (MMSQR), e são baseados nos valores de custo por metro quadrado das obras de diversos Tribunais Regionais já aprovadas pelo CSJT.

Ressalte-se que não é escopo deste trabalho apresentar o MMSQR; porém, que a ferramenta computacional "Microsoft Excel" possui funções que simplificam sobremaneira o seu uso<sup>[2](#page-15-1)</sup>.

Para ilustrar o método, considere-se os dados fictícios apresentados para dezoito obras de TRT´s na [Tabela 1.](#page-15-0) Observe-se que para cada obra (supostamente já aprovada pelo Conselho Superior da Justiça do Trabalho) há: valores de custo por metro quadrado atualizados pelo Sinapi e pelo CUB; e valores de custo por metro quadrado indicados pelo Sinapi regional e pelo CUB regional.

<span id="page-15-0"></span>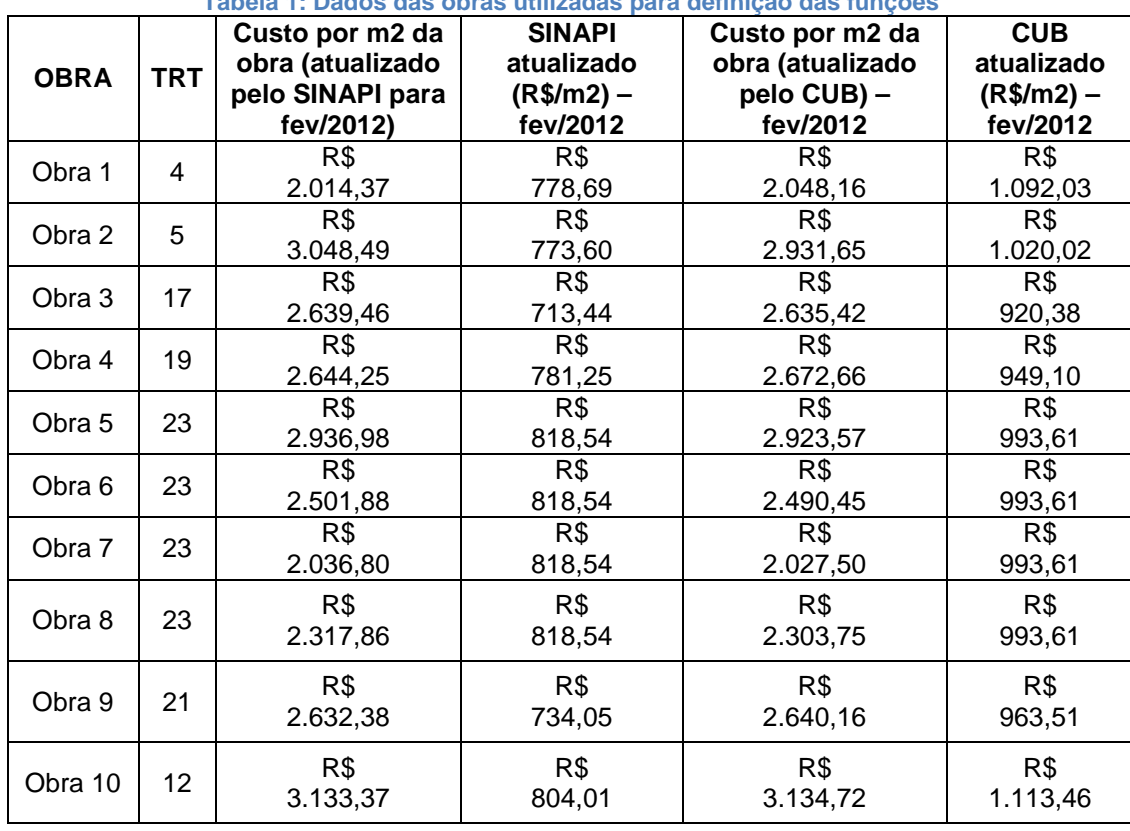

**Tabela 1: Dados das obras utilizadas para definição das funções**

<span id="page-15-1"></span> $2$  Moura, Luiz Fernando de. Excel para engenheiros / Luiz Fernando de Moura. – São Carlos: EdUFSCar, 2007. Págs. 75-78.

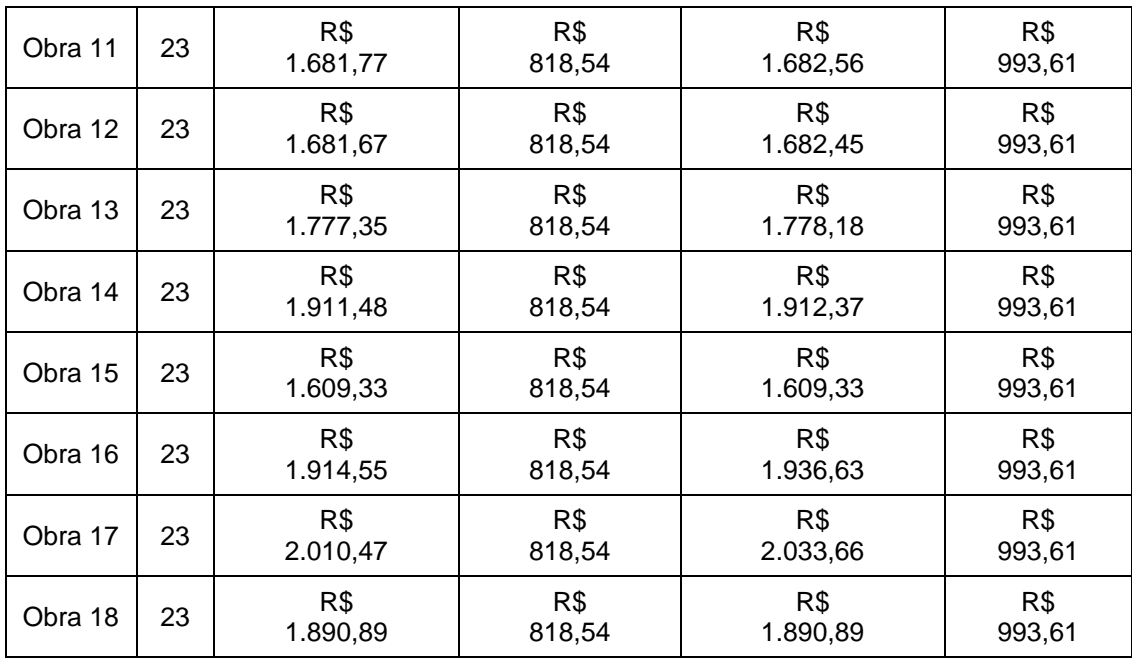

De posse dos dados apresentados, e fazendo uso das funções do Excel "INTERCEPÇÃO()", "INCLINAÇÃO()" e DESVPAD()<sup>[3](#page-16-0)</sup>, obtêm-se as seguintes fórmulas:

> Custo por metro quadrado esperado em função do Sinapi regional  $= -7,4(Sinapi regional) + 8167,31$

*Desvio padrão para a equação do Sinapi regional* = 384,05

Custo por metro quadrado esperado em função do CUB regional  $= 1,43$ (*CUB regional*) + 817,13

*Desvio padrão para a equação do CUB regional* = 327,66

A compreensão sobre como interpretar os resultados obtidos é mais simples com um exemplo hipotético: Suponha-se que o TRT da 5ª Região deseja verificar em fevereiro de 2012 qual é o valor esperado para custo por metro quadrado de uma obra que pretende construir. Sabe-se que no período mencionado os custos indicados pelo Sinapi regional e pelo CUB regional são, respectivamente, de R\$ 773,60 e R\$ 1.020,02. Desse modo, pelo método proposto, tem-se:

> Custo por metro quadrado esperado em função do Sinapi regional  $= -7,4(Sinapi regional) + 8167,31$

<span id="page-16-0"></span> <sup>3</sup> Moura, Luiz Fernando de. Excel para engenheiros / Luiz Fernando de Moura. – São Carlos: EdUFSCar, 2007. Págs. 75-78.

Custo por metro quadrado esperado em função do Sinapi regional  $= -7,4(773,60) + 8167,31$ 

*Custo por metro quadrado esperado em função do Sinapi regional* = R\$ 2.442,67

Desse modo, levando-se em conta somente o Sinapi regional, espera-se que a obra hipotética custe R\$ 2.442,67 por metro quadrado, sendo permitida uma variação de R\$ 384,05 para mais ou para menos – correspondente ao desvio padrão calculado. Assim, pelo método proposto (levando em conta somente o SINAPI regional), considera-se que a obra possui custo razoável caso se encontre abaixo de R\$ 2.826,72 (R\$ 2.442,67 + R\$ 384,05).

Adotando o mesmo procedimento em relação ao CUB regional, obtém-se:

Custo por metro quadrado esperado em função do CUB regional  $= 1,43$ (*CUB regional*) + 817,13

*Custo por metro quadrado esperado em função do CUB regional* =  $1,43(1020,02) + 817,13$ 

*Custo por metro quadrado esperado em função do CUB regional = R\$ 2.275,06* 

Assim, levando-se em conta somente o CUB regional, espera-se que a obra hipotética custe R\$ 2.275,06 por metro quadrado, sendo permitida uma variação de R\$ 327,66 para mais ou para menos – correspondente ao desvio padrão calculado. Desse modo, pelo método proposto (levando em conta somente o CUB regional), considera-se que a obra possui custo razoável caso seu custo seja inferior a R\$ 2.603,42 (R\$ 2.275,06 + R\$ 327,66).

Adotando como maior valor possível o maior valor obtido entre os métodos do SINAPI e do CUB, obtém-se que o custo por metro quadrado da obra é razoável caso seja inferior a R\$ 2.826,72.

Encerrado este exemplo, considere-se outra situação hipotética: Determinado TRT pretende executar uma obra a R\$ 4.546,66 por metro quadrado – em fevereiro de 2012. O Presidente do Tribunal Regional deseja saber se o custo é razoável ou não, considerando-se que o SINAPI regional e o CUB regional são, respectivamente, R\$ 910,55 e R\$ 1.063,35.

Pelo método da regressão linear, e adotando-se os mesmos cálculos apresentados para o exemplo anterior, segue-se que o valor da obra seria razoável caso fosse inferior a R\$ 2.665,38.

Logo, o custo que o TRT pretende praticar é excessivo, e a planilha orçamentária por ele adotada deve ser revista.

### **1.6. Método gráfico**

O método gráfico corresponde à ilustração do método da regressão linear. Nele, demonstra-se graficamente, de forma mais clara, se determinada obra possui ou não custo razoável .

Por este método, plotam-se as funções lineares obtidas no método da regressão linear e os valores dos desvios-padrão calculados.

Dado que não é o escopo deste trabalho apresentar minúcias sobre funções e gráficos, tampouco a forma de se usar a ferramenta computacional, apresentam-se tão somente os resultados obtidos.

Com o fito de facilitar o entendimento, considere-se o mesmo exemplo hipotético do item [1.5,](#page-14-0) em que há dezoito obras já aprovadas pelo CSJT, com seus dados indicados na [Tabela 1.](#page-15-0) Considere-se também que o Presidente de determinado TRT deseja saber se o custo da sua obra (R\$ 4.546,66 por metro quadrado) é razoável ou não.

Inicialmente, apresenta-se o resultado somente para as funções relacionadas ao Sinapi regional.

Plotando-se as funções lineares obtidas no método da regressão linear, bem como o custo da obra que se pretende verificar, obtém-se o [Gráfico 2](#page-21-0) :

> Custo por metro quadrado esperado em função do Sinapi regional  $= -7,4(Sinapi regional) + 8167,31$

Desvio padrão para a equação do Sinapi regional  $=$  384,05

Note-se que a função linear acima disposta é representada pela reta contínua, e que as retas tracejadas representam o desvio padrão calculado. Note-se também que, no gráfico, a representação da obra analisada se encontra no canto superior direito.

A forma de se interpretar o gráfico é esta: A obra possui custo razoável caso este se encontre dentro ou próximo do intervalo das linhas tracejadas. Ora, como o empreendimento analisado se encontra muito distante do intervalo de razoabilidade (interior das retas tracejadas), conclui-se que o custo não é razoável, devendo ser revisto.

Informe-se que o procedimento adotado no método gráfico para o CUB regional é igual ao adotado para o Sinapi regional, havendo somente mudança de valores:

> Custo por metro quadrado esperado em função do CUB regional  $= 1,43$ (*CUB regional*) + 817,13

*Desvio padrão para a equação do CUB regional* = 327,66

O resultado obtido é indicado no [Gráfico 1,](#page-20-0) que também indica que a obra se encontra com preço elevado, em comparação às obras já aprovadas pelo CSJT.

Este método possui a vantagem de demonstrar de forma clara que as obras aprovadas pelo CSJT apresentam um padrão de custos próximo de determinado padrão, e que, se determinada obra apresenta grande discrepância em relação a esse padrão, certamente o seu custo deve ser revisto.

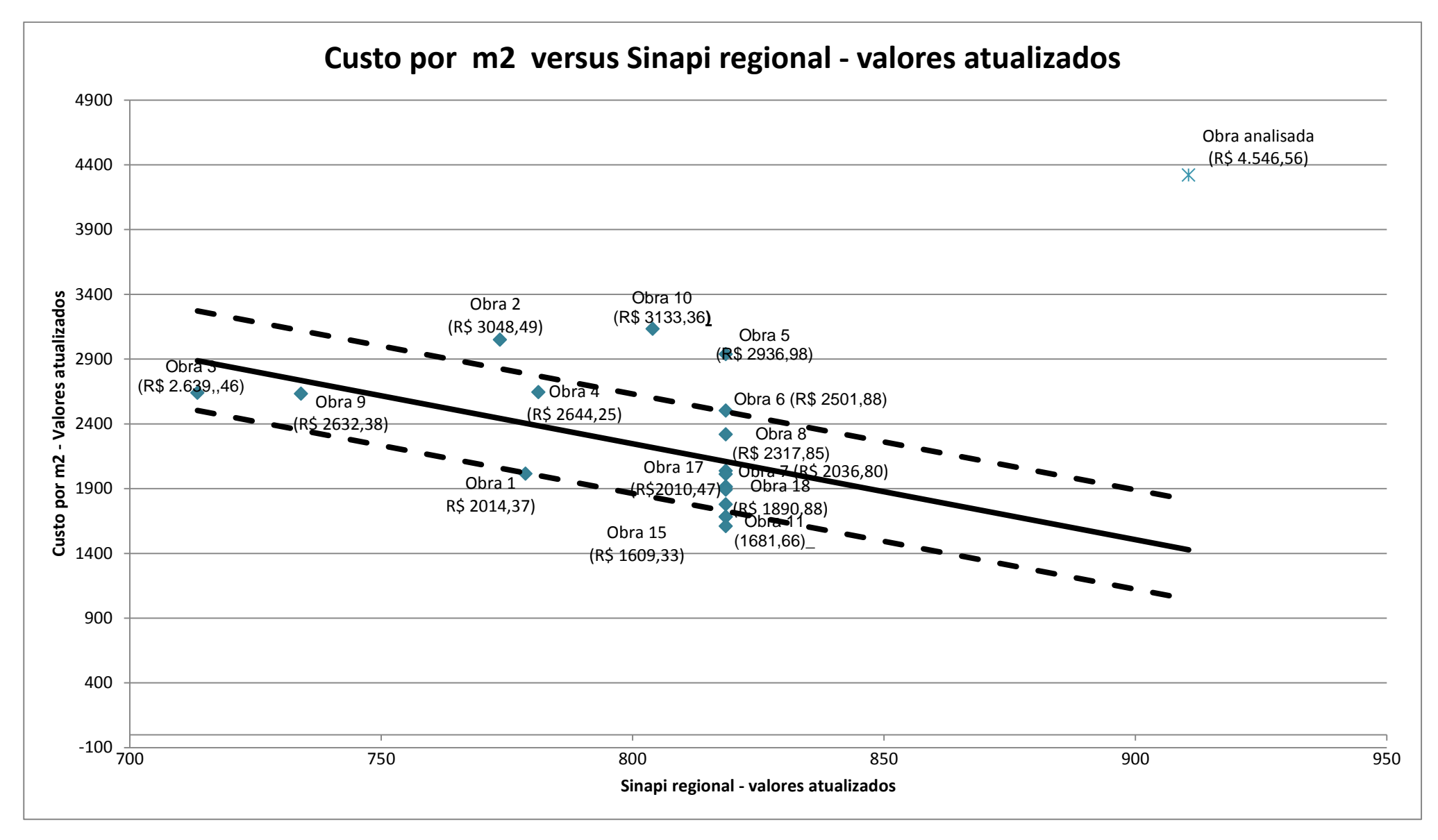

<span id="page-20-0"></span>**Gráfico 1: Custo por m2 versus o SINAPI regional - valores atualizados**

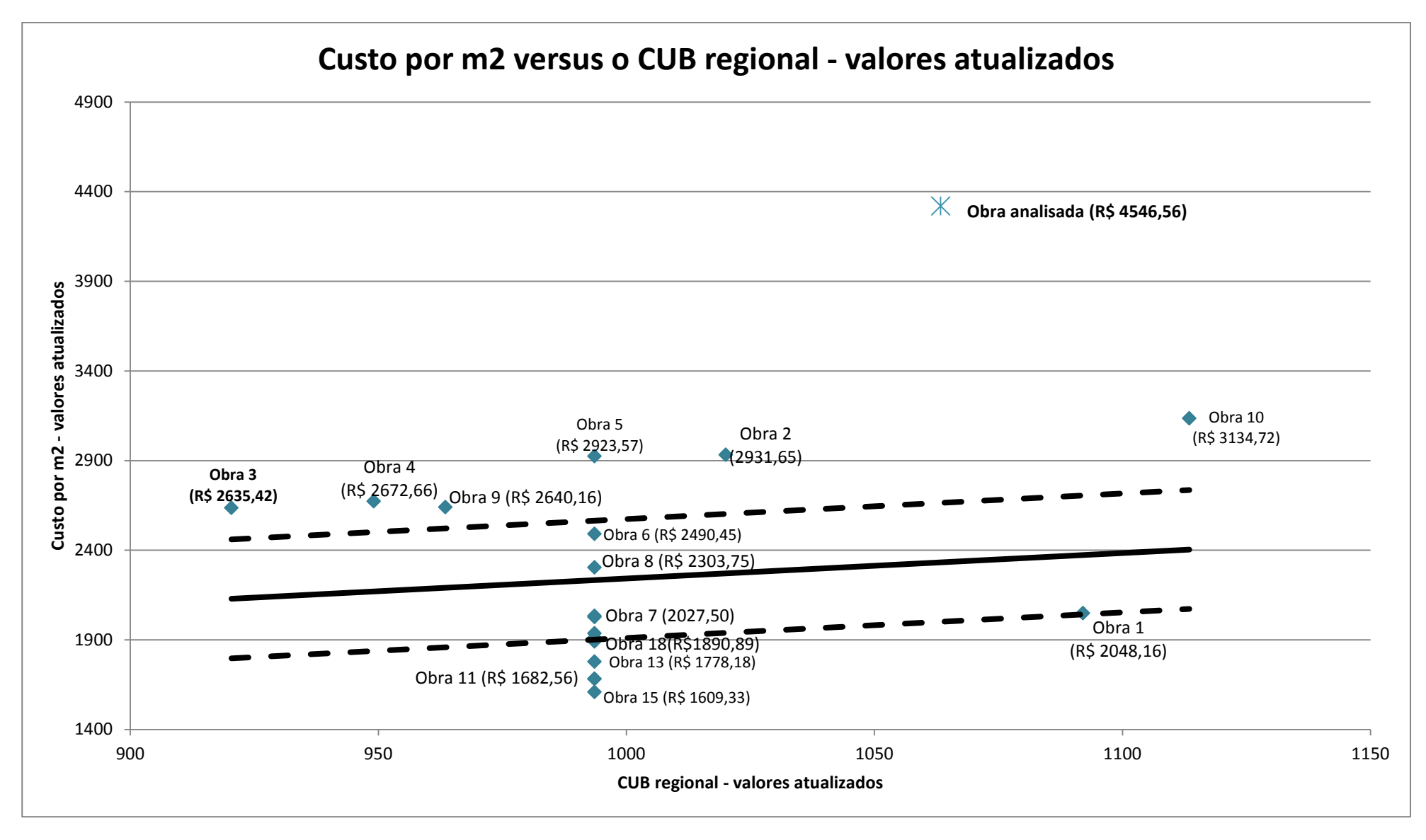

<span id="page-21-0"></span>**Gráfico 2: Custo por m2 versus o CUB regional - valores atualizados**

### **1.7. Método do CUB ajustado**

Trata-se o método do CUB ajustado de procedimento similar ao adotado para cálculo pelo método padrão do CUB; porém, com alguns ajustes.

Os mencionados ajustes se fazem necessários tendo em vista a tendência observada de se utilizarem novos materiais e tecnologias que acabam encarecendo o custo da obra – como piso elevado e pele dupla de vidro.

Inicialmente, apresenta-se o método tradicional do CUB para avaliação de custos de obras. Posteriormente, apresentam-se os ajustes propostos $4$ :

Preliminarmente, ressalte-se que o valor apresentado pelo CUB de custo por metro quadrado não considera os seguintes elementos: fundações especiais; elevadores; instalações especiais (incêndio, ar condicionado calefação, telefone interno, fogões, aquecedores, "playgrounds", equipamento de garagem etc.); custos administrativos (ligações de serviços públicos, despesas com instalação, funcionamento e regulamentação do condomínio, outras despesas indiretas, impostos e taxas, projetos); e remuneração da construtora e do incorporador.

Por conta disso, o valor do metro quadrado de construção final do empreendimento, sem computar o custo do terreno, deve ser ajustado de acordo com a seguinte fórmula, de modo a que esta leve em conta aqueles valores antes não computados:

$$
VF = \left\{ CB + \frac{E + (Dif.F) + Ie}{S} \right\} * (1 + F) * (1 + A) * (1 + L)
$$

Sendo que:

- $VF$  preço final por  $m<sup>2</sup>$
- $CB -$  custo unitário básico por m<sup>2</sup> (Sinduscon)

E – custo dos elevadores

Dif.F – acréscimo devido às fundações especiais

<span id="page-22-0"></span><sup>&</sup>lt;sup>4</sup> Altounian, Cláudio Sarian. Obras públicas: licitação, contratação, fiscalização e utilização / Cláudio Sarian Altounian; prefácio Marcos Vinicius Vilaça. 2. Ed. Ver. E ampl., 1ª reimpressão. Belo Horizonte: Fórum, 2009. Págs. 71-73.

Ie – custo das instalações especiais

S – Área construída equivalente

F – custo financeiro

A – taxa de administração

L – lucro sobre o total investido

Assim, o valor final por metro quadrado de determinada obra é obtido com base na fórmula apresentada, e o valor final do empreendimento é dado pela multiplicação desse valor pela área equivalente da edificação.

Para facilitar o entendimento, considere-se o seguinte exemplo fictício: Determinado TRT necessita de uma avaliação expedita sobre o valor de um prédio que pretende construir, de 16 pavimentos, em julho de 2005, levando-se em conta os seguintes aspectos:

Área total sem garagem: 5.000 m $^2;$ Área de garagem: 1.000 m $^2\!$ ; Acréscimo devido às fundações especiais: R\$ 200.000,00; Instalações especiais: R\$ 300.000,00; Custo financeiro: 5%; Lucro: 10%; Administração: 10%; Elevadores: R\$ 400.000,00;

Custo garagem = 50% do custo padrão.

Para o cálculo do custo estimado da obra, os seguintes procedimentos devem ser adotados:

> • Procedimento 1: Obter o valor do custo por  $m^2$  (padrão) na tabela referencial do Sinduscon com base nas características do edifício<sup>[5](#page-23-0)</sup>:

 $CUB/m^2 = R$ 988.50/m^2$ 

<span id="page-23-0"></span> <sup>5</sup> Valor obtido no site do Sinduscon do Estado em que a obra será executada.

• Procedimento 2: Calcular a área equivalente total (Aeqt.) do empreendimento:

Aeqt = Atot s/ gar.  $+ 0.50$ \*Agar

Aeqt =  $5000+1000$ <sup>\*</sup>0.5 =  $5.500$  m<sup>2</sup>

• Procedimento 3: Calcular o valor final ajustado do metro quadrado (VF):

$$
VF = \left\{ CB + \frac{E + (Dif.F) + Ie}{S} \right\} * (1 + F) * (1 + A) * (1 + L)
$$

$$
VF = \left\{988,50 + \frac{400.000 + 200.000 + 300.000}{5.500}\right\} * (1 + 5\%) * (1 + 10\%) * (1 + 10\%)
$$

$$
VF = R$ 1.463,78/m2
$$

• Procedimento 4: Calcular o valor total do empreendimento (VT):

$$
VT = 1.463,78*5.500 = R$8.050.790,00
$$

Apresentado o método tradicional de cálculo pelo CUB, passa-se a demonstrar os ajustes propostos no método do CUB ajustado, para aferição de razoabilidade do custo de determinada obra no âmbito do Judiciário Trabalhista:

Geralmente, a análise feita pela CCAUD/CSJT é feita tendo por base uma planilha orçamentária com todos os valores já previstos para a construção. Desse modo, quando se efetua a análise, já se possui o custo total previsto para a obra, que inclui impostos, lucro da empresa, custo financeiro, custo de administração, elevadores, fundações especiais e instalações especiais.

Assim, a análise já começa com o valor final. Porém, é desejável comparar esse valor final com o custo padrão apresentado pelo CUB, que é um custo por metro quadrado. Dessa forma, alguns ajustes devem ser efetuados ao referido valor final. Tais ajustes são basicamente manipulações no valor final apresentado pelo TRT, de modo que os itens que não fazem parte do CUB sejam retirados do valor final da obra.

Seguem os procedimentos:

- Procedimento 1: Verificar no projeto arquitetônico da obra qual é a área equivalente da construção (S);
- Procedimento 2: Retirar do valor final da obra (sem atualização) o valor relativo ao BDI, que corresponde a: custo financeiro, despesas indiretas diversas, taxa de administração, lucro da empreiteira e impostos:

$$
\frac{Valor da \, obra}{1 + BDI} = \frac{Valor da \, obra}{(1 + F) * (1 + A) * (1 + L)} = \frac{VF * S}{(1 + F) * (1 + A) * (1 + L)}
$$
\n
$$
= \frac{\left\{CB' + \frac{E + (Dif, F) + Ie}{S}\right\} * (1 + F) * (1 + A) * (1 + L)}{(1 + F) * (1 + A) * (1 + L)} * (S)
$$
\n
$$
\frac{VF * S}{(1 + F) * (1 + A) * (1 + L)} = \left\{CB' + \frac{E + (Dif, F) + Ie}{S}\right\} * S
$$

- Procedimento 3: Dividir o valor previsto para a obra pela sua área equivalente, obtendo o valor VF;
- Procedimento 4: Retirar do valor calculado no procedimento anterior os valores apresentados na planilha orçamentária referentes a elevadores, fundações especiais e instalações especiais e demais itens que não fazem parte do CUB:

$$
\frac{VF}{(1+F)*(1+A)*(1+L)} - \frac{E + (Dif.F) + Ie}{S} = CB'
$$

• Procedimento 5: Calcular, tendo por base os valores previstos na planilha orçamentária, qual é a participação percentual de alguns itens especiais (Iesp) que costumam encarecer o empreendimento – tais como pele dupla de vidro e piso elevado – e retirá-la do valor obtido no procedimento 4:

$$
CB^{\prime\prime}=(1-Iesp)*CB^{\prime}
$$

• Procedimento 6: Obter o valor devido de CUB referencial para o empreendimento, no site do Sinduscon do Estado onde se pretende executar a obra;

• Procedimento 7: Ajustar o CUB referencial, da mesma forma indicada no procedimento 5<sup>[6](#page-26-0)</sup>:

$$
CB^{\prime\prime\prime}=(1-Iesp)*CB
$$

• Procedimento 8: Comparar os valores obtidos no procedimento 5 e no procedimento 7 e observar que, caso o valor obtido naquele seja muito superior ao valor obtido neste, a obra possui indicação de sobrepreço.

Para facilitar o entendimento, considere-se a seguinte situação fictícia, que possui dados similares aos do exemplo anterior: Determinado TRT deseja construir uma edificação de 16 pavimentos, em julho de 2005, com um preço final de R\$ 15.000.000,00. Seguem alguns dados da obra:

Área total sem garagem: 5.000 m $^2;$ Área de garagem: 1.000 m $^2$ ; Acréscimo devido às fundações especiais: R\$ 200.000,00; Instalações especiais: R\$ 300.000,00; Custo financeiro: 5%; Lucro: 10%; Administração: 10%; Elevadores: R\$ 400.000,00; Itens especiais (piso elevado e pele dupla de vidro): R\$ 1.500.000,00 Custo garagem = 50% do custo padrão.

Adotando os procedimentos indicados para o método do CUB ajustado, tem-

se:

• Procedimento 1: Verificar no projeto arquitetônico da obra qual é a área equivalente da construção (S):

<span id="page-26-0"></span> $^6$  Esse procedimento é necessário porque o CUB referencial também engloba itens como vedação e piso; e, caso não se fizesse o ajuste, estar-se-ia comparando o CUB referencial (que inclui vedação e piso) com o valor ajustado no método (procedimento 5), que desconsidera esses itens. Ressalte-se que o percentual do ajuste é apenas uma aproximação, que pode ser re-estimado caso haja dados melhores.

 $S = 5.000 + 0.50^*$ 1.000 = 5.500 m<sup>2</sup>

• Procedimento 2: Dividir o valor previsto para a obra pela sua área equivalente, obtendo o valor VF;

$$
VF = \frac{R$15.000.000}{5.500} = R$2.727,27/m2
$$

• Procedimento 3: Retirar do valor final obtido no procedimento anterior o custo financeiro, a taxa de administração e o lucro da empreiteira:

$$
\frac{VF}{(1+F)*(1+A)*(1+L)} = \frac{2.727,27}{(1+5\%)*(1+10\%)*(1+10\%)} = 2.146,61
$$

• Procedimento 4: Retirar do valor calculado no procedimento anterior os valores apresentados na planilha orçamentária referentes a elevadores, fundações especiais e instalações especiais:

$$
\frac{VF}{(1+F)*(1+A)*(1+L)} - \frac{E + (Dif.F) + Ie}{S} = CB'
$$
  
= 2.146,61 - 
$$
\frac{(400.000 + 200.000 + 300.000)}{5.500} = 1.982,97
$$

• Procedimento 5: Calcular, tendo por base os valores previstos na planilha orçamentária, qual é a participação percentual de alguns itens especiais (Iesp) que costumam encarecer o empreendimento – tais como pele dupla de vidro e piso elevado – e retirá-la do valor obtido no procedimento 4:

$$
Iesp = \frac{1.500.000}{15.000.000} = 10\%
$$
  
\n
$$
CB^{\prime\prime} = (1 - 10\%) * 1.982.97 = 1.784.68
$$

• Procedimento 6: Obter o valor devido de CUB referencial para o empreendimento, no site do Sinduscon do Estado onde se pretende executar a obra:

$$
CB = R\$\,988,50/m^2
$$

• Procedimento 7: Ajustar o CUB referencial para que desconsidere um percentual igual àquele calculado no procedimento 5:

$$
CB^{\prime\prime\prime} = (1 - 10\%) * 988,50 = 889,65
$$

• Procedimento 8: Comparar os valores obtidos no procedimento 5 e no procedimento 7 e observar que, caso o valor obtido naquele seja muito superior ao valor obtido neste, a obra possui indicação de sobre-preço<sup>[7](#page-28-0)</sup>:

$$
CB'' = 1.784,68 \gg CB''' = 889,65
$$

#### **1.8. Método do SINAPI ajustado**

As considerações feitas para o método do CUB ajustado são aplicáveis ao método do Sinapi ajustado, com as seguintes exceções: naquele, o custo de referência é o CUB, e neste o custo de referência é o Sinapi; e o Sinapi possui lista distinta de itens que não compõem o custo por metro quadrado da obra – o que leva à necessidade de se fazerem as devidas adaptações.

Por isso, dispensam-se maiores explicações quanto a este item, e remete-se o leitor ao método do CUB ajustado, caso haja dúvidas quanto a este método.

#### **1.9. Método da estimativa dos quantitativos**

Neste método, não se analisam valores por metro quadrado de área construída, mas alguns itens específicos da planilha orçamentária que, de modo geral, são representativos em obras.

Ele leva em conta alguns indicadores úteis para levantamentos expeditos de construções prediais. Segundo a literatura técnica<sup>[8](#page-28-1)</sup> especializada, embora cada

<span id="page-28-0"></span> $^7$  Note-se que o sinal ">>" indica que o valor da esquerda na equação é bastante superior ao valor indicado na direita.

<span id="page-28-1"></span> $^8$  Mattos, Aldo Dórea. Como preparar orçamentos de obras: dicas para orçamentistas, estudos de caso, exemplos / Aldo Dórea Mattos. – São Paulo: Editora Pini, 2006. Pág 39-40.

prédio tenha seu projeto particular, a relação entre os quantitativos dos principais serviços obedece a um comportamento geral.

No método ora analisado, verifica-se se os quantitativos praticados na planilha orçamentária da obra são razoáveis para os itens "concreto para a superestrutura", "armação" e "fôrmas" – com base nos indicadores a seguir apresentados:

O volume de concreto é estimado com base na espessura média do material, que corresponde à espessura que o volume de concreto – utilizado para pilares, vigas, lajes e escadas – atingiria se fosse distribuído uniformemente pela área do pavimento.

A espessura média por pavimento para estruturas abaixo de 10 pavimentos é de 12 e 16 cm; e, para estruturas acima de 10 pavimentos, entre 16 e 20 cm. O volume de concreto utilizado na obra é dado pela seguinte fórmula:

Volume de concreto = área construída x espessura média

Já o peso de armação é definido com base na taxa média de aço, que indica o peso médio de aço por m<sup>3</sup> de concreto. Para estruturas abaixo de 10 pavimentos, a taxa de aço é de 83 a 88 kg por m<sup>3</sup> de concreto; e, para estruturas acima de 10 pavimentos, de 88 a 100 kg por  $m<sup>3</sup>$  de concreto. O peso total de armação é dado pela fórmula abaixo:

Peso de armação = volume de concreto x taxa de aço

Por fim, a quantidade de fôrmas utilizadas é calculada por meio do indicador "taxa de fôrma" – que indica a quantidade necessária de fôrmas por m $3$  de concreto utilizado. Esse indicador varia de 12 a 14 m<sup>2</sup> de fôrmas por m<sup>3</sup> de concreto. A área total de fôrma é dada pela seguinte fórmula:

Área de fôrma = volume de concreto x taxa de fôrma

A vantagem deste método reside na possibilidade de se detectar preliminarmente a necessidade de verificação mais aprofundada em itens específicos da planilha orçamentária, que tenham indicativo de sobrepreço causado por erro de quantitativos.

O seguinte exemplo prático facilita o entendimento: Suponha-se que determinada obra tenha área total construída de 1.200 m<sup>2</sup>. Tendo em conta esse dado, os quantitativos dos itens retromencionados são calculados da seguinte forma:

Volume de concreto = (área total construída)x(espessura média) = (1.200  $m^2$ )x(0,14 m) = 168 m<sup>3</sup>.

Peso de armação = (volume de concreto)x(taxa de aço) = (168 m<sup>3</sup>)x(85 kg/m<sup>3</sup>)  $= 14.300$  kg = 14,3 ton

Área de fôrma = (volume de concreto)x(taxa de fôrma) = (168 m<sup>3</sup>)x(13 m<sup>2</sup>/m<sup>3</sup>)  $= 2.184$  m<sup>2</sup>